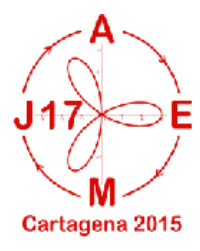

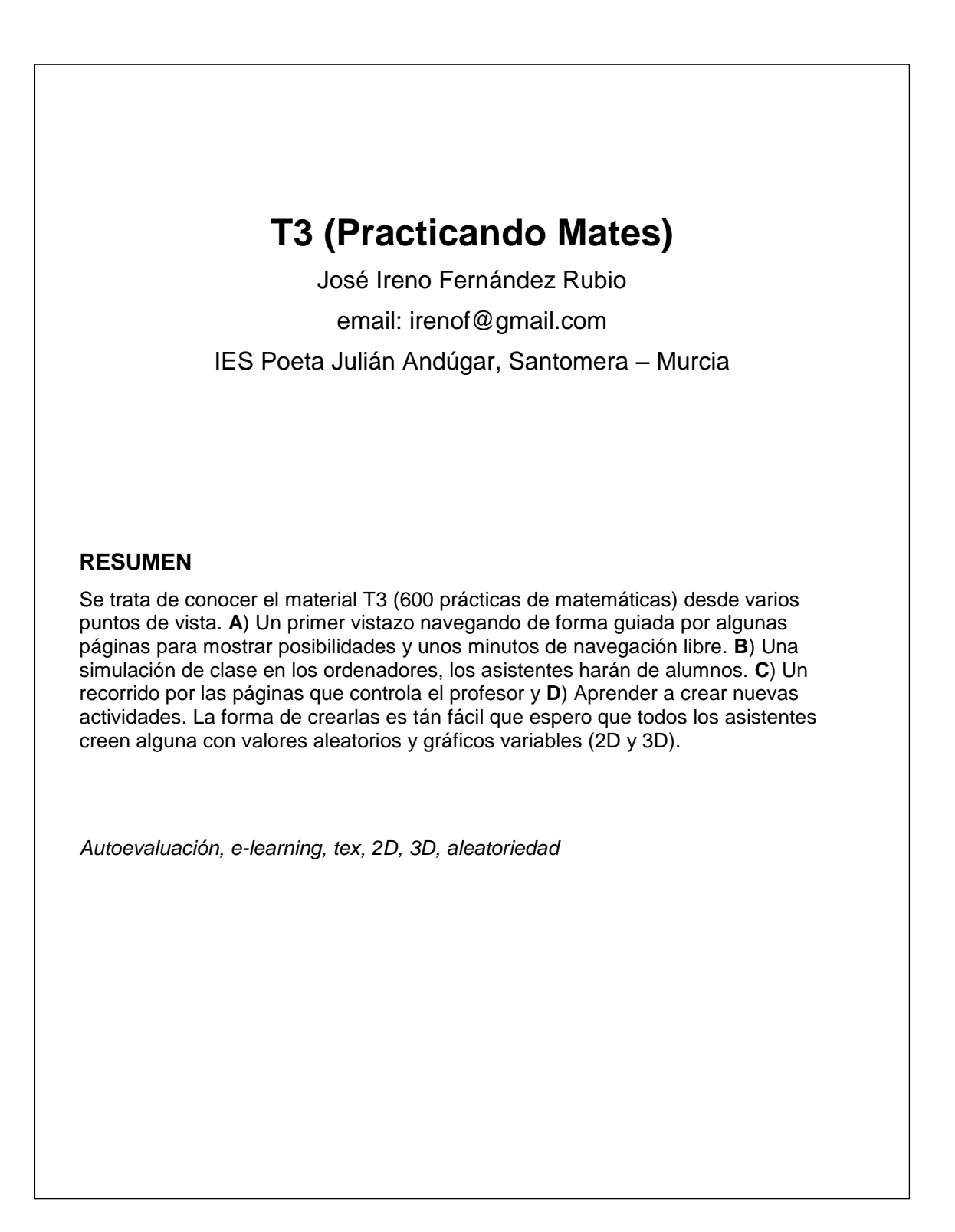

## Introducción

T3 (tests versión 3) es un material en continua evolución, quinto año, con casi 600 prácticas que abordan contenidos de infantil, primaria, secundaria y bachillerato. Desde este último curso las prácticas nuevas son creadas desde internet y quedan ubicadas en el mismo lugar donde los alumnos las estudian y resuelven. Con la nueva versión (las 100 últimas de las 600, aproximadamente) los contenidos incluidos en ellas admiten mas variedad en todos los sentidos. Una prática puede llevar explicaiones y ejemplos en la cantidad que se desee además de los ejercicios que queremos que resuelvan los alumnos y queden registrados. Podemos hacer un listado de ejercicios, y en una copia de este añadir ejemplos y expliaciones guiadas, y así tendremos las misma práctica en dos niveles, con ayuda o sin ella.

## Objetivos

- 1. Conocer el material y algunos usos de este.
- 2. Aprender a crear material nuevo.

## Desarrollo del taller

Al entrar al taller a cada profesor se le entregará una tarjeta con un nombre de alumno y de grupo ficticios y en un color de 4 posibles (cada color indicará un profesor ficticio distinto). En la tarjeta habrá instrucciones para el desarrollo del taller que se dividirá en cuatro partes:

## Parte A) Curioseando.(5 minutos)

Siguiendo las instrucciones el asistente recorrerá algunas prácticas y los índices donde poder encontrarlas todas y curioseará a su antojo durante unos minutos el material.

Parte B) Haciendo de alumno.(10 minutos máximo)

Volverá a los índices y entrará en el que le corresponda según su tarjeta y realizará alguna práctica (en serio o simulando ser mal alumno). Podrá consultar los resultados obtenidos y planificar lo que le falta. Quien quiera, también podrá probar el material desde un teléfono móvil.

Parte C) Haciendo de profesor.(Unos pocos minutos)

Los asistentes recorrerán la páginas que el profesor controla y se explicará como se gestionan.

Parte D) Creando actividades nuevas. (el resto del tiempo disponible)

Cada asistente partirá de un archivo de prueba donde empezar una nueva práctica. Seguirá unos pocos pasos guiados para aprender las rutinas básicas. Después, curioseando ejemplos, copiando y pegando, podrá aprender por su cuenta las principales posibilidades del programa.

Necesidades para el desarrollo del taller.

1. Un aula de ordenadores con un puesto para cada asistente al taller con conexión a internet y navegador chrome, opera o similar..

2. Un equipo de proyección (ordenador y proyector conectados a internet)